# *Тема исследования*

*Знакомство со школой с помощью интерактивной карты как один из способов адаптации ребенка в школе*

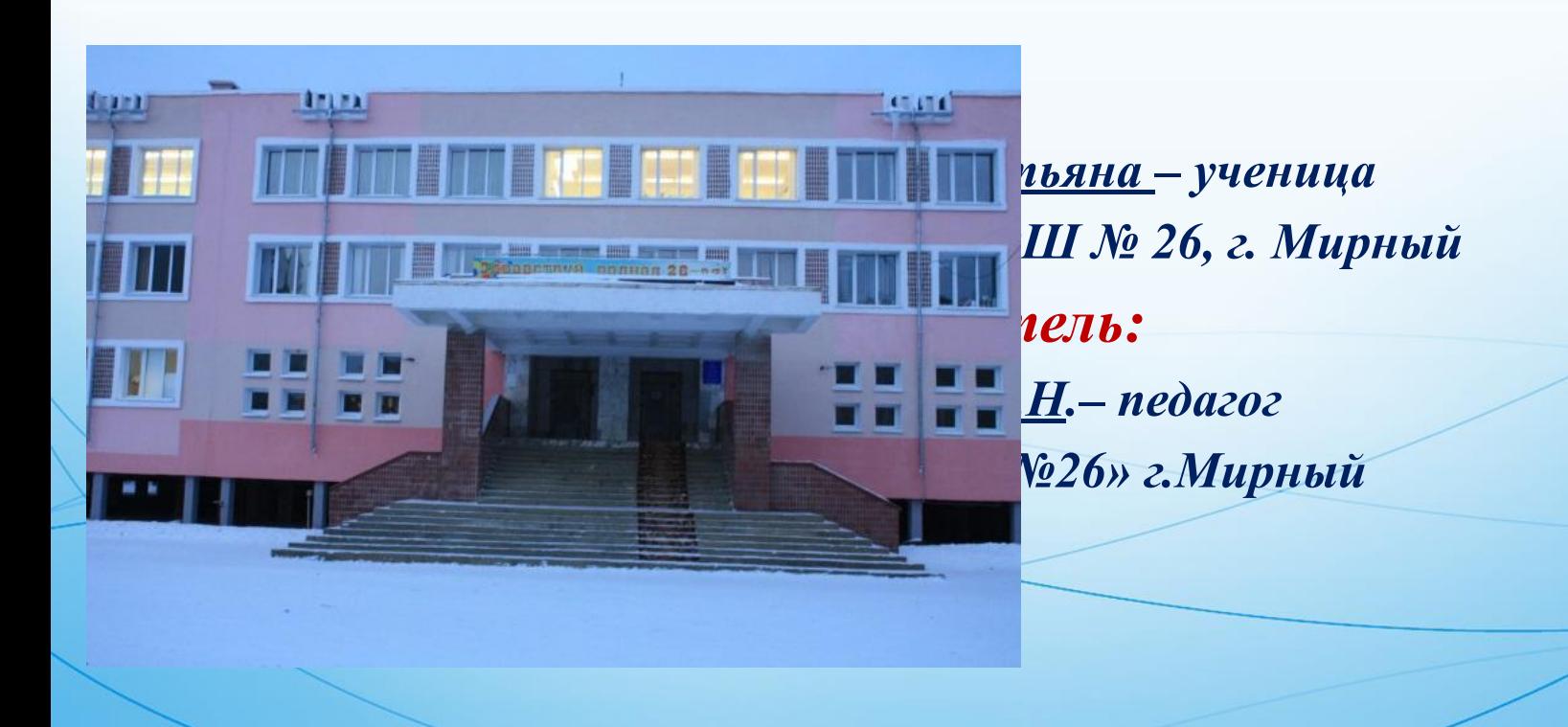

# *Цель исследований:*

*• создать интерактивную карту МБОУ «СОШ №26»*

# *Задачи исследований:*

- *собрать информацию о школе;*
- *систематизировать полученную информацию;*
- *узнать, как делать интерактивную карту;*
- *создать интерактивную карту школы;*
- *разместить интерактивную карту на DVD диске.*

### *Методы исследований:*

- *сбор и анализ материала;*
- *фотографирование;*
	- *экскурсия по кабинетам;*
- *интервью с директором и учителями школы;*
- *анализ и систематизация собранного материала;*
- *работа в программе Power Point с целью создания карты.*

#### *Гипотезы:*

*- Мы предполагаем, что интерактивная карта* 

*школы № 26 ещё не создана;*

 *- Думаем, что интерактивная карта школы поможет родителям, будущим первоклассникам и ученикам среднего звена познакомиться со школой, учителями, узнать расположение и внешний вид кабинетов.* 

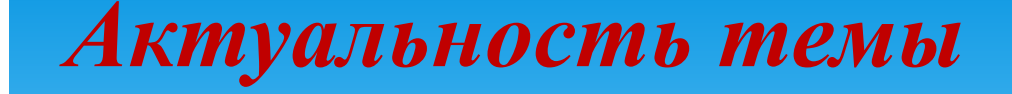

 *мы видим в том, чтобы родители, ученики среднего звена, будущие первоклассники с помощью интерактивной карты могли заочно познакомиться с внутренним устройством школы, с ее учителями, расположением и внешним видом кабинетов.*

*Мы взяли в электронном виде у заместителя директора фотографии учителей. Тех учителей, чьих фотографий не оказалось, сфотографировали сами.*

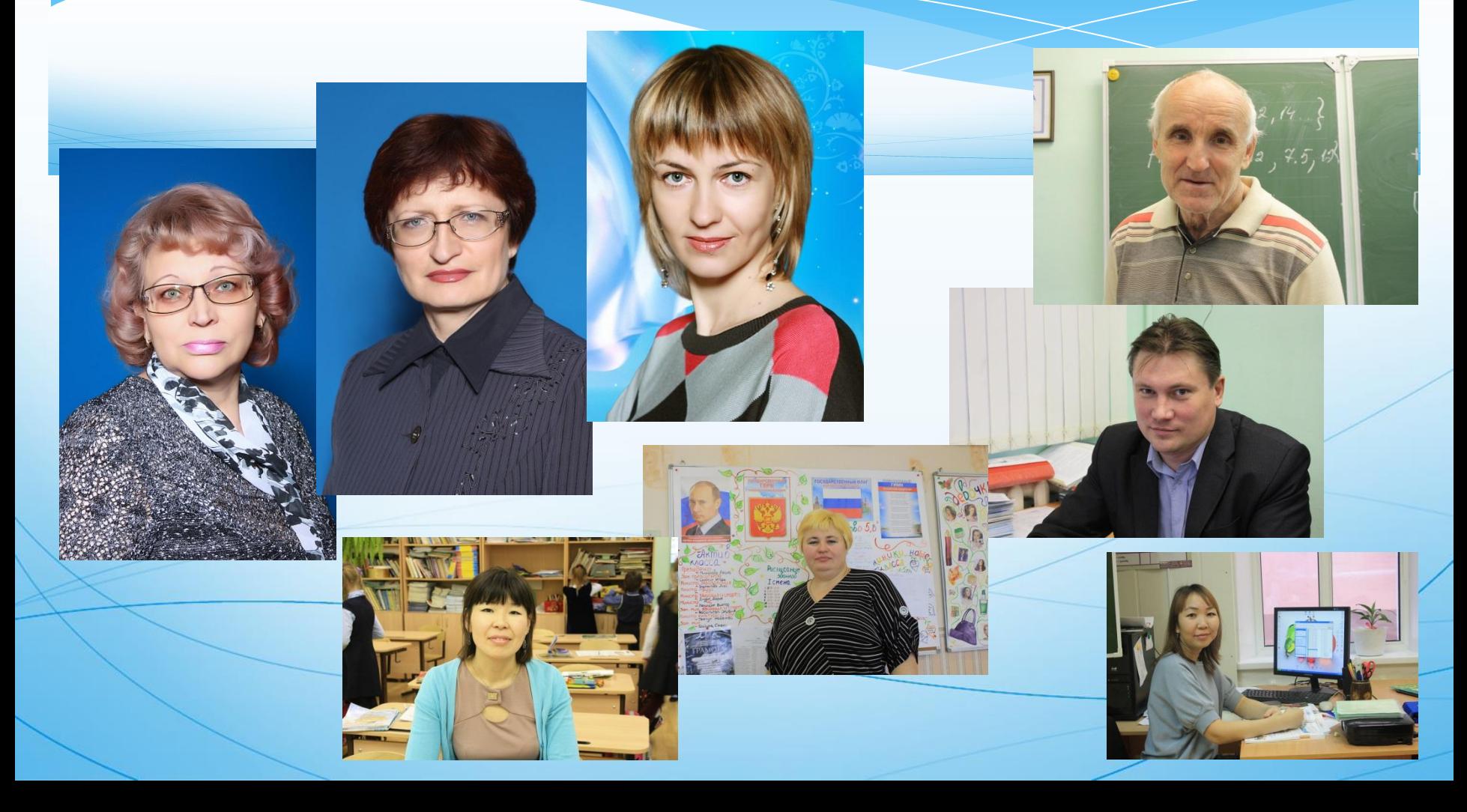

*Мы взяли у директора школы сведения об учителях, такие, как: стаж педагогической работы, образование, сведения о наградах.*

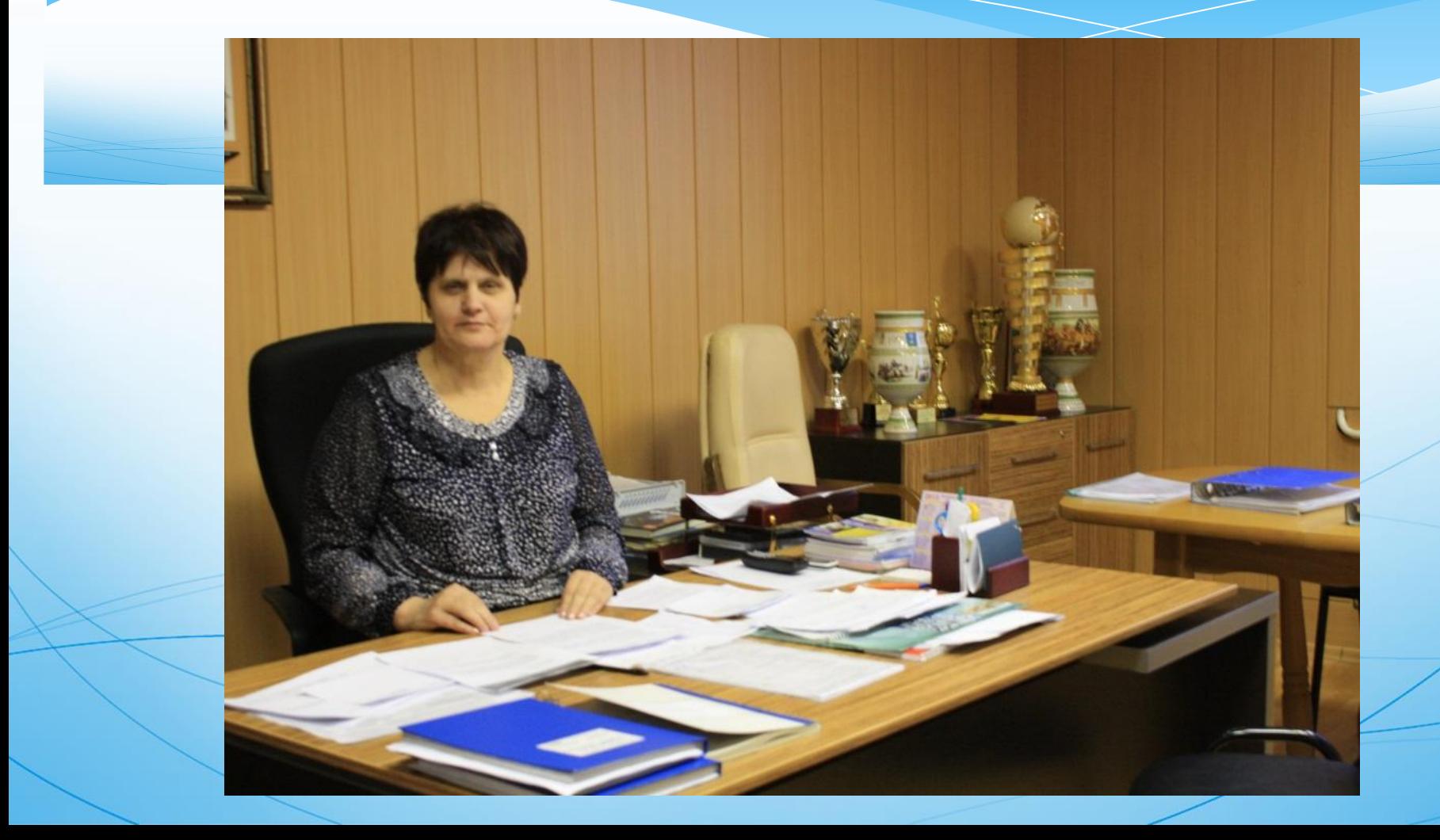

*Мы сфотографировали по-очереди внутри все кабинеты, включая раздевалки, спортзалы, актовый зал, столовую, бухгалтерию, медпункт и даже туалеты*

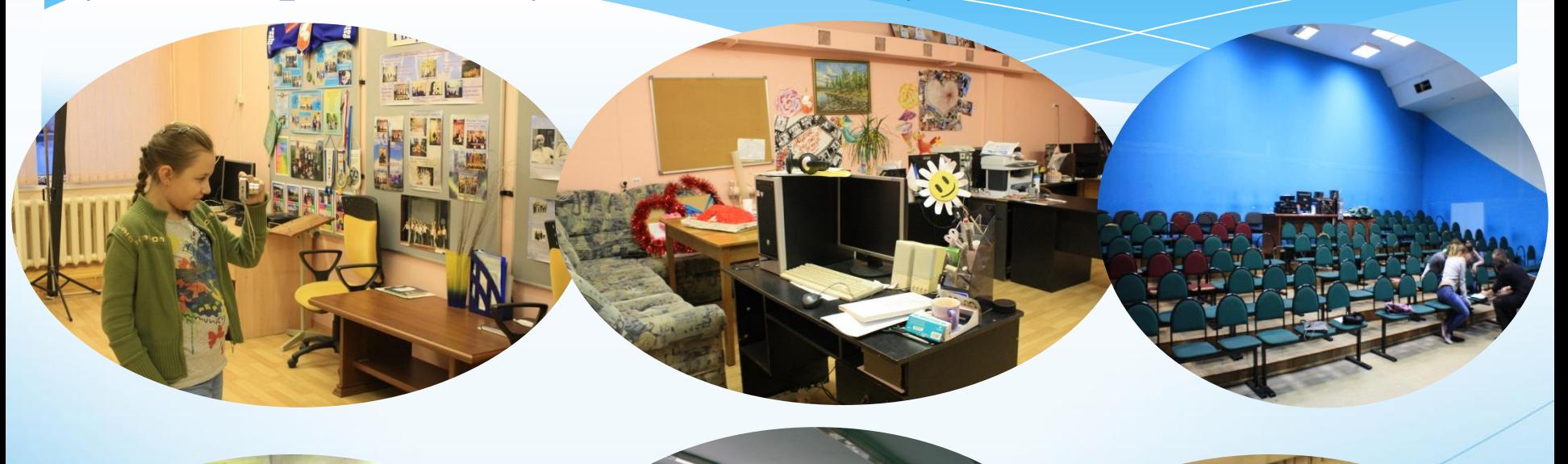

**Baan** 

*Мы взяли планы эвакуации каждого этажа, чтобы нам было легче правильно изобразить на нашей карте все кабинеты, входы, выходы, лестницы.*

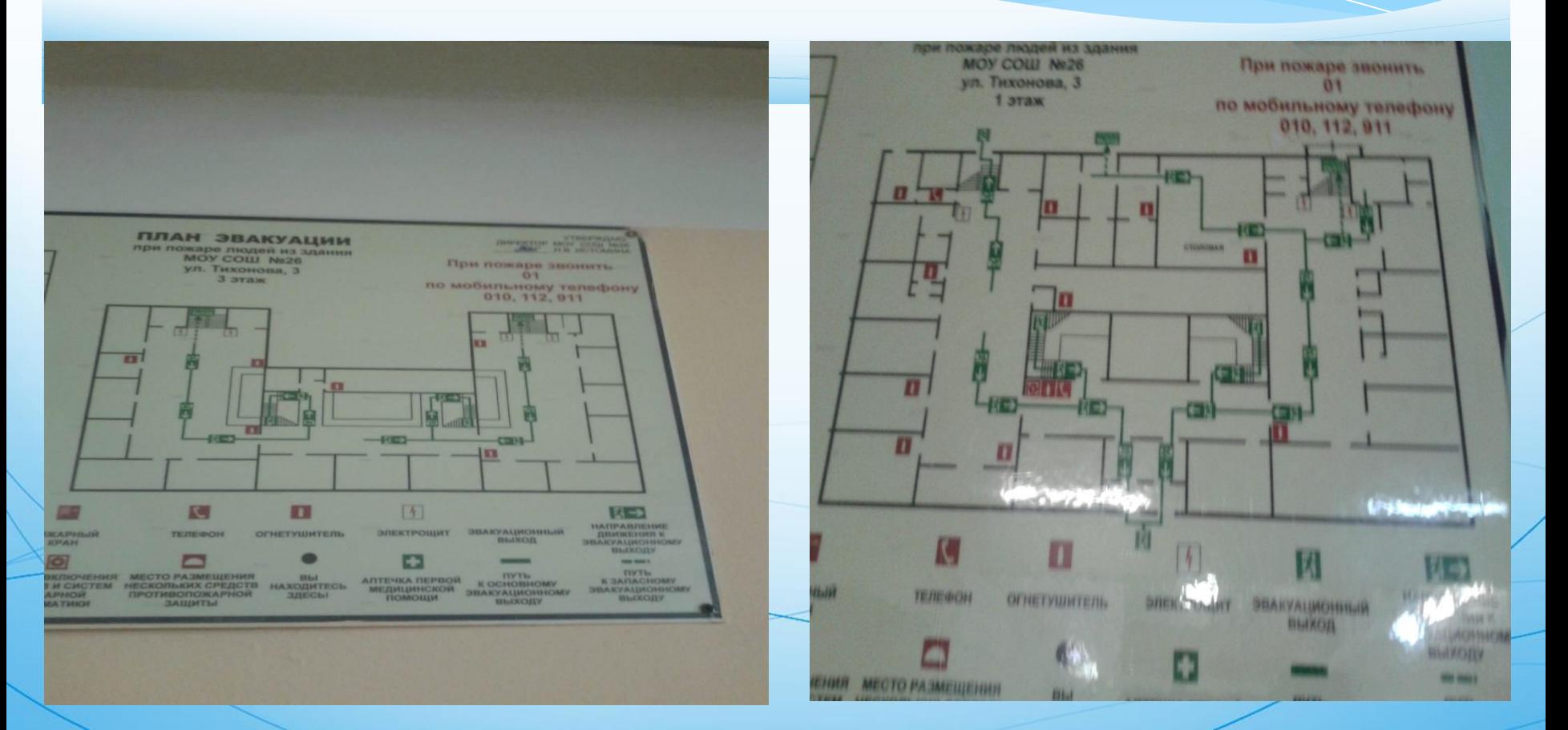

#### *Интерактивная карта школы*

назад

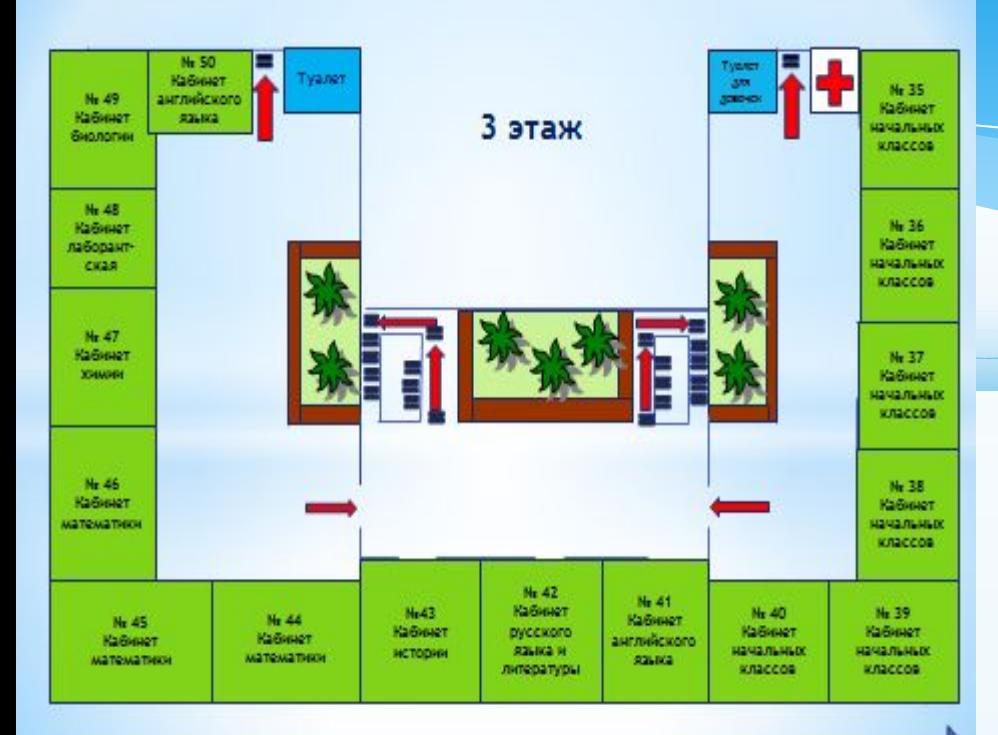

2 этаж

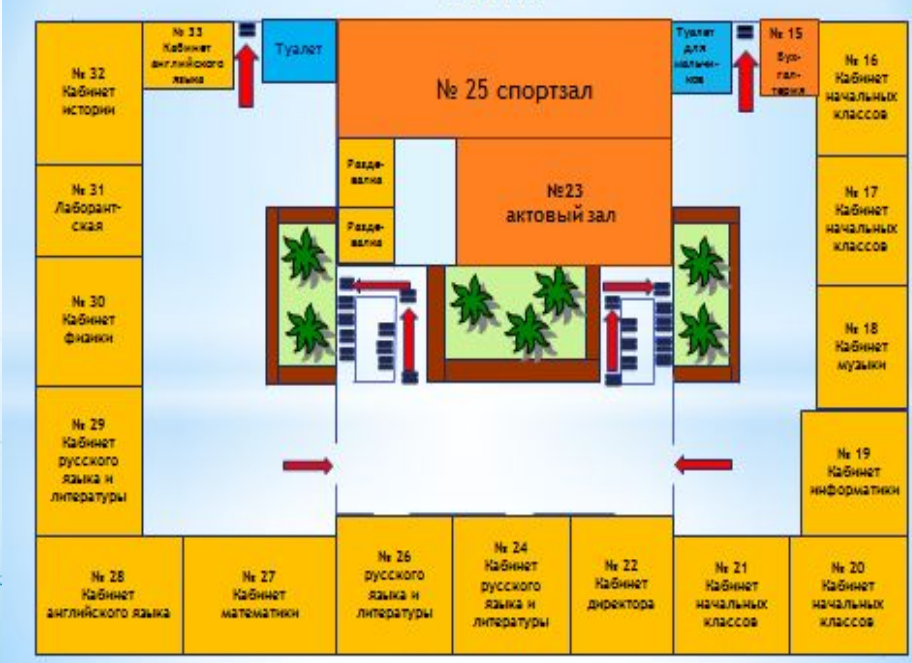

## *Диск с интерактивной картой школы*

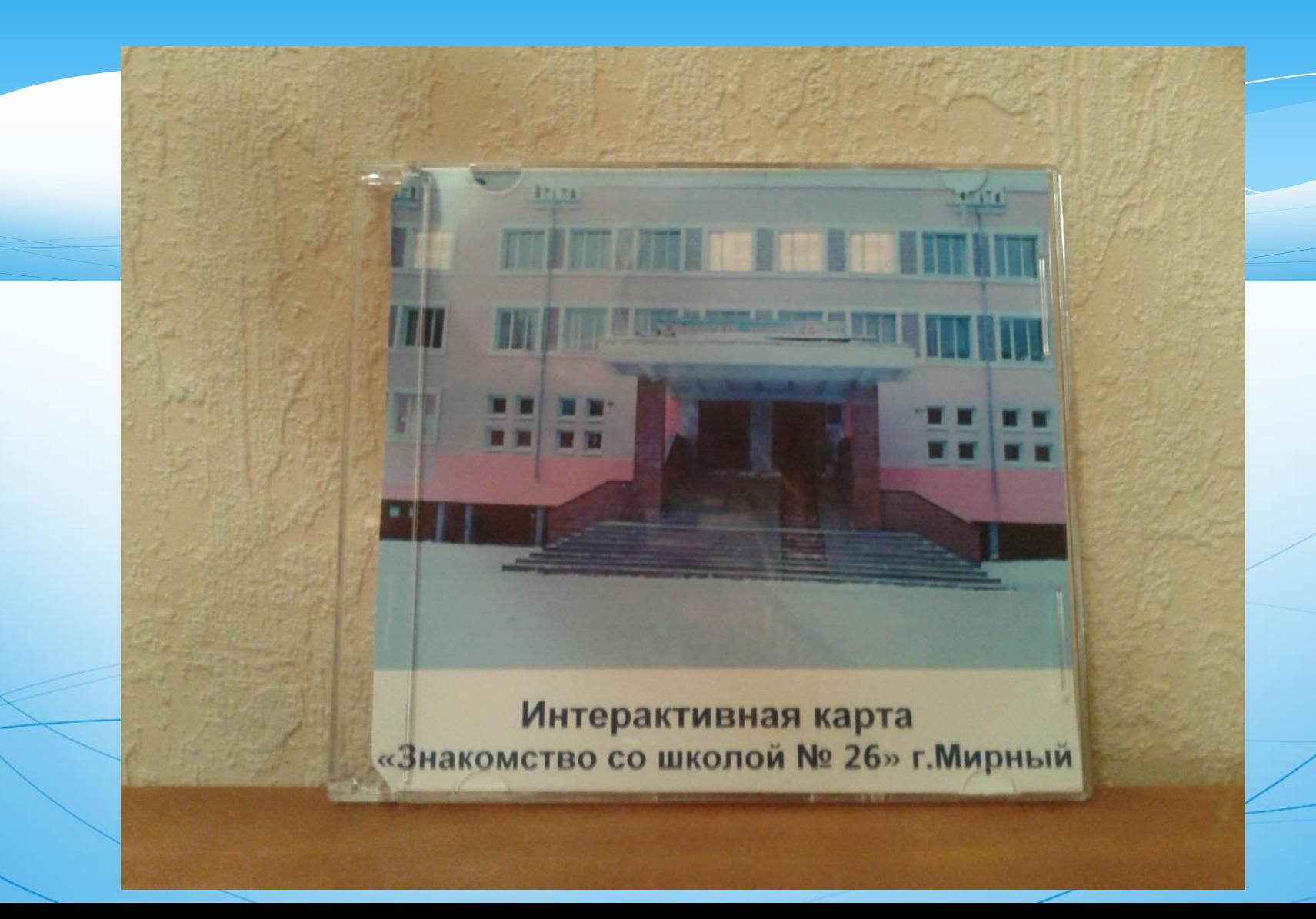

#### *Результаты исследований:*

- *Мы собрали информацию о месторасположении кабинетов и об учителях, которые работают в этих кабинетах.*
- *Мы узнали, как создаётся интерактивная с помощью простейшей программы Power Point.*
	- *Для оформления интерактивной карты необходимо:*
- <sup>−</sup> *иметь планы этажей школы с расположением кабинетов;*
- *дорисовать планы этажей школы;*
- *иметь фотографии учителей, кабинетов и информацию о них;* 
	- *подписать номера и названия кабинетов;*

*уметь создавать гиперссылки.*

 *состоит в том, что созданный продукт (интерактивная карта) может быть использован на родительских собраниях классными руководителями, дома учениками и их родителями для знакомства со школой. Также интерактивную карту можно разместить на Практическая значимость работы*

*школьном сайте и на DVD – дисках.* 

*Наш опыт создания интерактивной карты школы* 

*может быть использован и другими школами.*

*Спасибо за внимание!*